## **AMBIGUOUS BOOKMARKS**

Experiment with light and dark! This is a great warm-up for Tessellations.

## **SUPPLIES & TOOLS:**

- Blank white bookmark (2)
- Black marker
- String
- Pencil

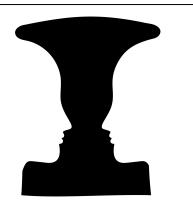

## WHAT IS POSITIVE AND NEGATIVE SPACE IN ART?

Negative space is the space around and between the subject of an image (the positive space). Negative space is most obvious when the space around a subject, not the subject itself, forms an notable shape, and such space occasionally is used to artistic effect as the "real" subject of an image.

A good example is the Rubin vase, which is a type of **ambiguous image** developed around 1915 by the Danish psychologist Edgar Rubin. Ambiguous images or reversible figures are visual forms which create ambiguity by exploiting similarities between two or more distinct image forms. These are famous for inducing the phenomenon of **multistable perception**. Multistable perception is the occurrence of an image being able to provide multiple, although stable, perceptions.

## HOW TO DESIGN YOUR BOOKMARK:

- Plan your shape: Think about your Rubin design. You want a relatively symmetrical shape whose form creates two profiles (side view of a face) within its negative space. You can use a vase or a tree or something else! Think about what orientation you want your design to have portrait (tall) or landscape (wide)?
- 2. **Draw your shape:** Draw out your shape with a pencil on one of the bookmarks. You don't want it to be *too* complicated; you're going to cut it out in the next step!
- 3. Cut out your shape.
- 4. **Trace your shape** onto the other bookmark. Use a pencil so you can erase any mistakes.
- **5. Fill in the negative space** with a black marker. What will you chose as the negative space of the image?

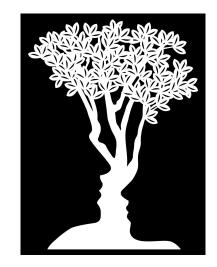